Auf dem Server sollte eine Festplatte vorhanden sein, die mindenstens in zwei Bereiche (Lokale Datenträger) zu je 20 GB unterteilt ist.

Diese zwei Lokalen Datenträger sollten die Bezeichnung ILAR und Daten erhalten und beide Laufwerke benötigen eine Freigabe mit Lese- und Schreibzugriffsberechtigung für die jeweiligen Clienten (Rechner) im Netz (siehe Abbildung). Die Bezeichnungen sind nicht zwingend !

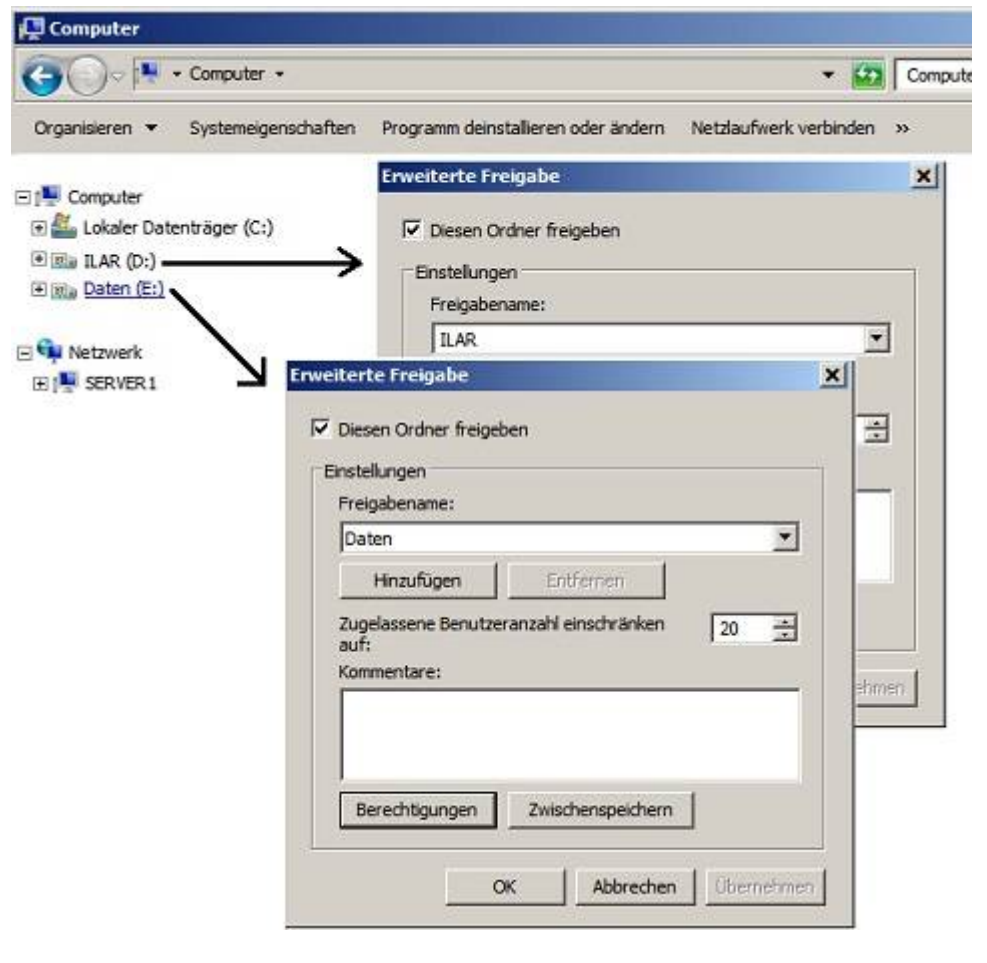

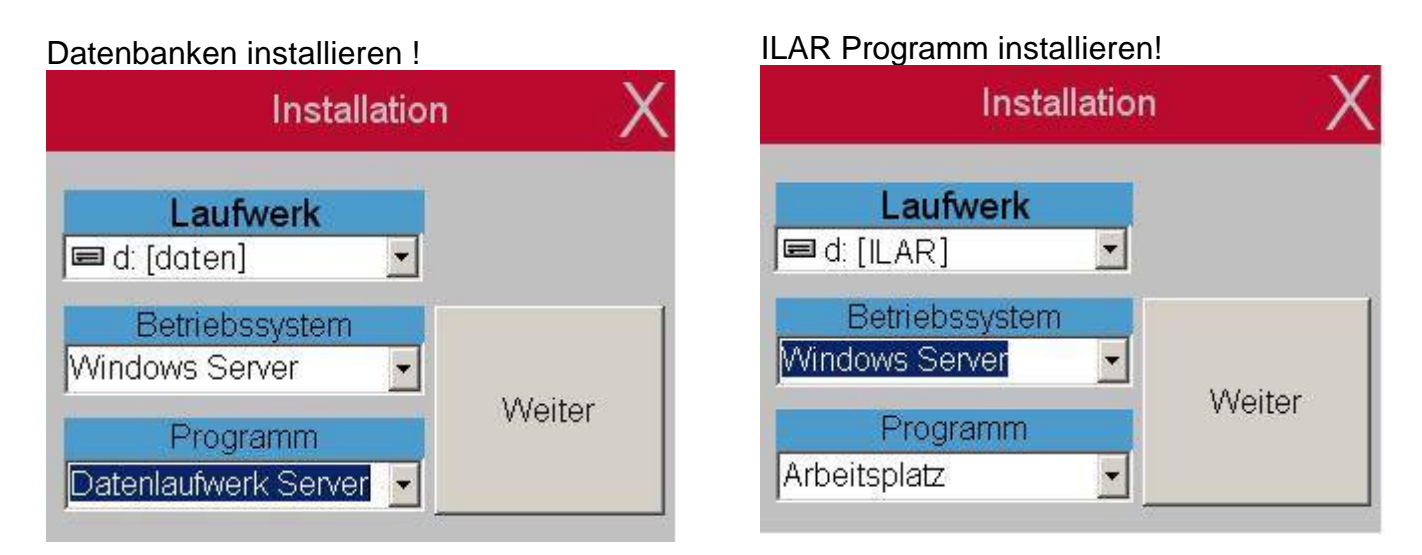

## **Client (Einzelpatz) Softwareinstallation**

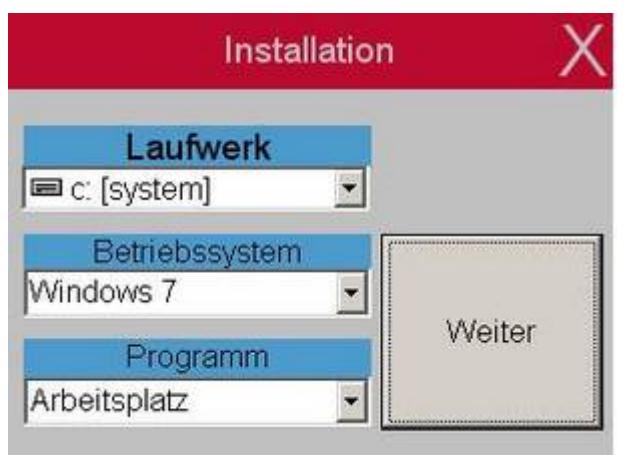

## Variante II

Der Server sollte zu dem Systemlaufwerk [C] über ein weiteres Laufwerk z.B. [D] verfügen.Auf diesem Laufwerk [D] das ILAR- Programm vom Typ Arbeitsplatz installieren.

Der nach der Installation neu angelegte ILAR-Ordner, muss eine Freigabe mit Lese- Schreibzugriffsberechtigung für die jeweiligen Clienten (Rechner ) im Netz erhalten. (siehe Abbildung) Die Clienten müssen diesen Ordner zum Datenbankzugriff und zum Updaten nutzen.

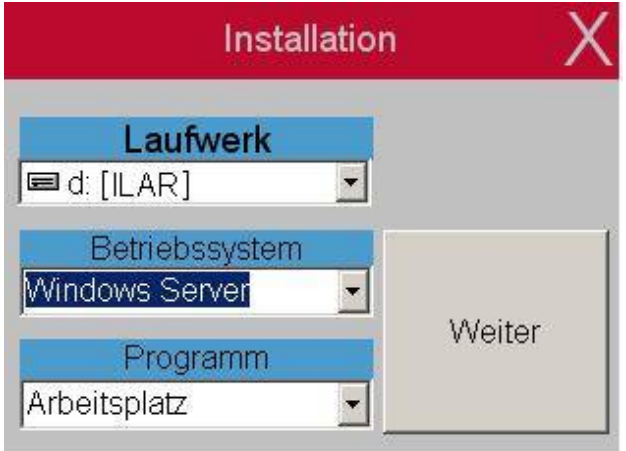

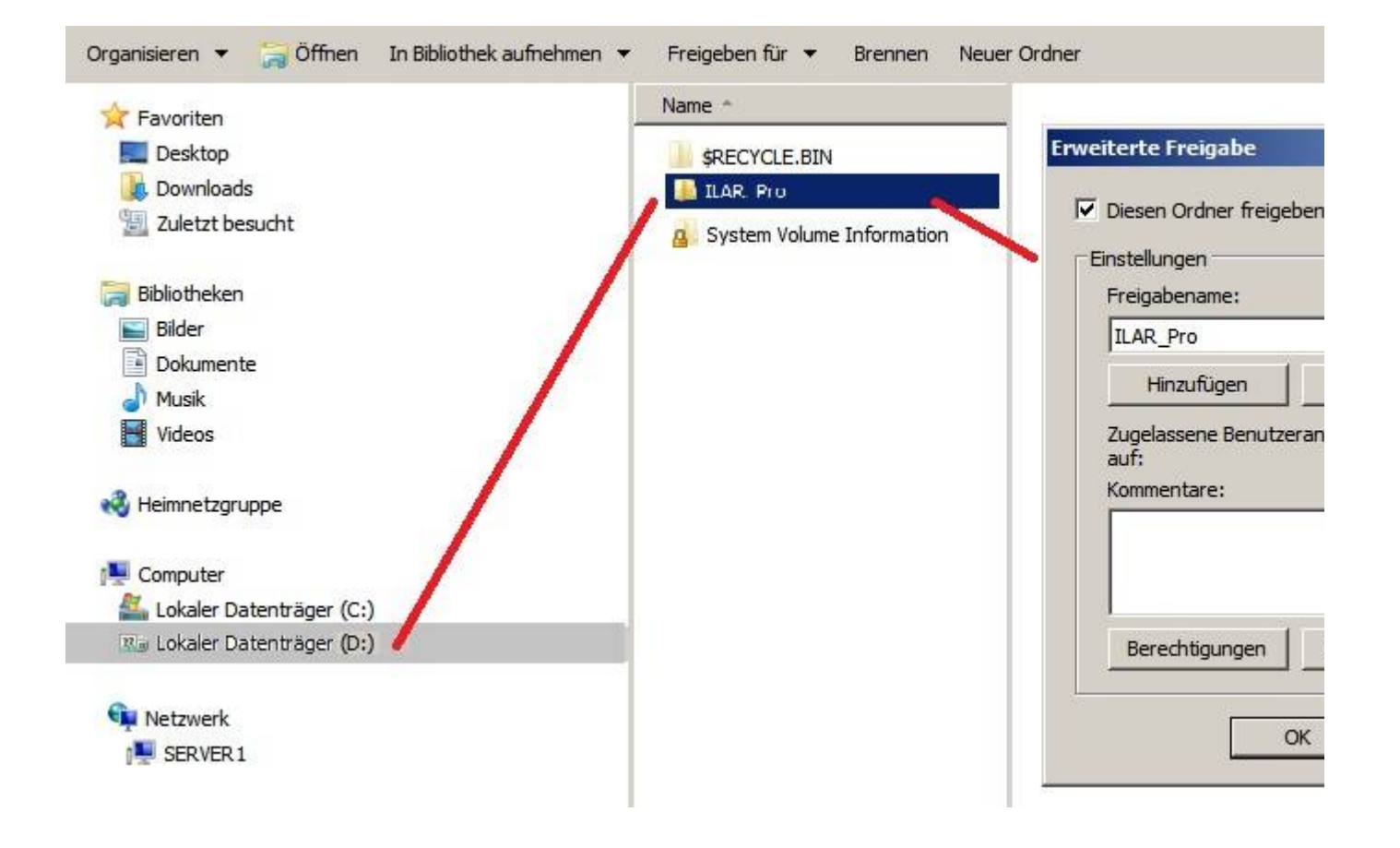

## Variante I Empfohlende Variante!